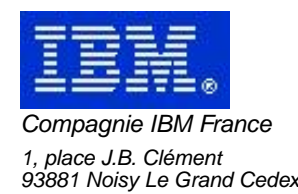

# **La Lettre Mensuelle VisualAge Pacbase**

# **Aout 2002**

Société anonyme au capital de 552 175 789 euros Siège social : Tour Descartes - La Défense 2, avenue gambetta - 94200 Courbevoie 552 118 465 R.C.S. Nanterre - Code NAF 300C Informations sur le site : Siret : 552 118 465 02885

# Table des matières

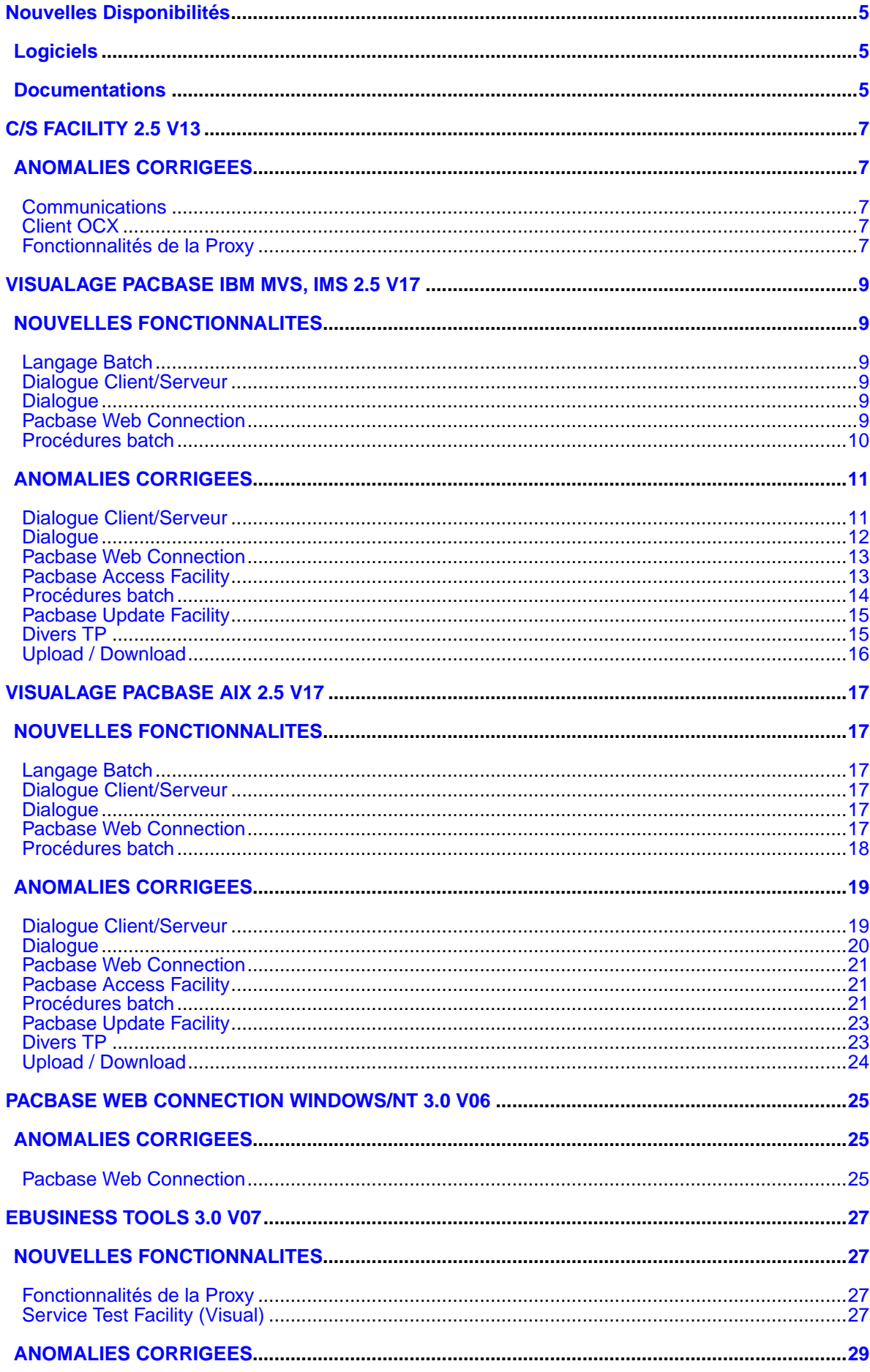

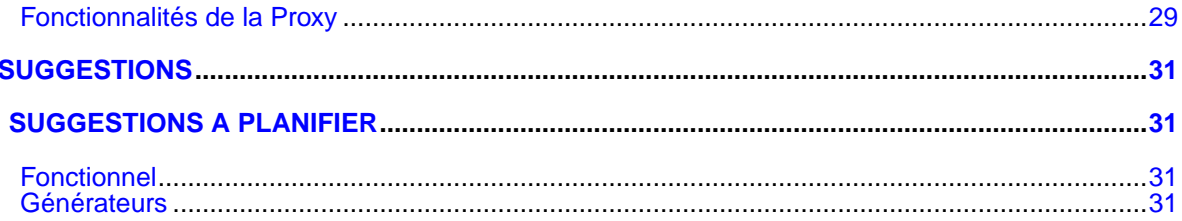

# **Nouvelles Disponibilités**

# **Logiciels**

<span id="page-4-1"></span><span id="page-4-0"></span>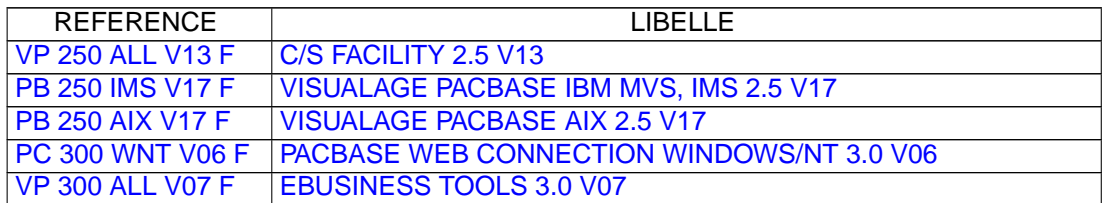

# **Documentations**

<span id="page-4-2"></span>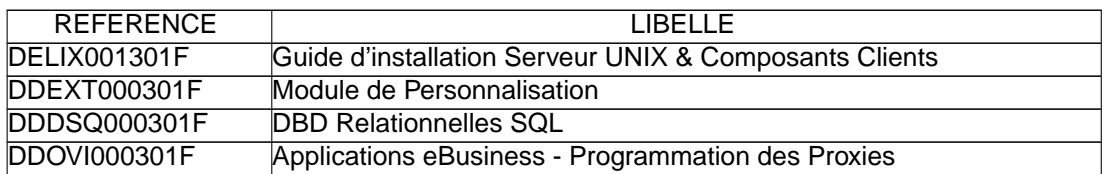

# **C/S FACILITY 2.5 V13**

## **ANOMALIES CORRIGEES**

### <span id="page-6-2"></span><span id="page-6-1"></span><span id="page-6-0"></span>**Communications**

**Réinitialisation du gestionnaire d'erreurs des Proxies COM.(C:021209)**

Le gestionnaire d'erreurs des proxies COM est mal réinitialisé entre deux échanges serveurs. Corrigé.

#### **Adaptation du runtime des proxies COM au middleware SZ300V06\_1 (fix sur VM300V06)(C:023620)**

Adaptation du runtime des proxies COM au middleware vm300v06

Ceci provoque une rupture de compatibilité entre les proxies COM précédemment compilées et le runtime. Pour assurer la compatibilité il faut recompiler les proxies

#### **Problème de compilation des proxies com 1.6(C:023848)**

Lors du lancement de la compilation dans l'outil de génération des Proxies Com 1.6 (Olegen10.exe), la compilation échouait si le chemin spécifié en sortie se composait de noms de répertoires composés (Exemple: c:\Program Files\gen). Corrigé.

### <span id="page-6-3"></span>**Client OCX**

#### **Adaptation du runtime des proxies COM au middleware SZ300V06\_1 (fix sur VM300V06)(C:023620)**

Adaptation du runtime des proxies COM au middleware vm300v06

Ceci provoque une rupture de compatibilité entre les proxies COM précédemment compilées et le runtime. Pour assurer la compatibilité il faut recompiler les proxies

#### **Correction du problème sur les zones numériques décimales des Proxies OCX 1.6(C:023753)**

Les zones numériques décimales des proxies OCX 1.6 étaient mal remontées sur le serveur. Ceci ne concernait que les valeurs inférieures à 1. Les zéros directement placés après la virgule étaient supprimées.

Exemple :  $0.00647$  ->  $0.647$  (ko)  $1.00647$   $\rightarrow$  1.00647 (ok)

### <span id="page-6-4"></span>**Fonctionnalités de la Proxy**

**Adaptation du runtime des proxies COM au middleware SZ300V06\_1 (fix sur VM300V06)(C:023620)**

Adaptation du runtime des proxies COM au middleware vm300v06

Ceci provoque une rupture de compatibilité entre les proxies

COM précédemment compilées et le runtime. Pour assurer la compatibilité il faut recompiler les proxies

#### **Correction du problème sur les zones numériques décimales des Proxies OCX 1.6(C:023753)**

Les zones numériques décimales des proxies OCX 1.6 étaient mal remontées sur le serveur. Ceci ne concernait que les valeurs inférieures à 1. Les zéros directement placés après la virgule étaient supprimées.

Exemple : 0.00647 -> 0.647 (ko)  $1.00647$   $\rightarrow$  1.00647 (ok)

#### **Définition de l'environnement de compilation des proxies Vap COM(C:024020)**

Livraison d'un fichier ActiveXEnv\_sample.txt dans lequel se trouve un masque du contenu nécessaire au lancement de la compilation en mode expert. Pour que le fichier soit actif il faut le renommer en ActiveXEnv.txt et avoir renseigné correctement les variables PATH, LIB et INCLUDE le composant. Si ce fichier est rendu actif, les variables d'environnement machine ne sont pas prises en compte lors du processus de compilation. Pour plus d'informations sur le contenu attendu du fichier ActiveXEnv.txt, reportez-vous au contenu du fichier livré en exemple. Pour le lot VP250, le fichier ActivexEnv.txt était construit automatiquement lors de l'installation, désormais il sera toujours construit mais nommé ActivexEnv\_sample.txt et son contenu devra être validé par l'utilisateur avant utilisation.

# <span id="page-8-0"></span>**VISUALAGE PACBASE IBM MVS, IMS 2.5 V17**

## **NOUVELLES FONCTIONNALITES**

### <span id="page-8-2"></span><span id="page-8-1"></span>**Langage Batch**

**Usage BINARY pour MVS OS/390 : harmonisation des générateurs(C:022893)**

Usage BINARY pour MVS OS/390: harmonisation des générateurs. L'usage 'C' entraînera la génération de la clause BINARY dès lors que la variante du programme ou écran sera du Cobol II (variante 'X').

### <span id="page-8-3"></span>**Dialogue Client/Serveur**

#### **TDS/GCOS7 : prise en compte de l'architecture TCP/IP Access TDS/GCOS7(C:022483)**

TDS/GCOS7 : prise en compte de l'architecture TCP/IP Access pour le moniteur de communication Client/Serveur.

#### **Génération IMS V6 : Modification de la taille de l'IO-PCB(C:022826)**

Génération IMS V6 : la taille de l'IO-PCB passe de 52 à 100.

### <span id="page-8-4"></span>**Dialogue**

#### **WEB GCOS7 : moniteur de communication TDS TCP/IP ACCESS TDS(C:022502)**

WEB GCOS7 : moniteur de communication TDS TCP/IP ACCESS TDS PARAMETRES SPECIFIQUES AU WEB GCOS7 TCPTDS: ----------------------------- Le paramètre 36 (type de communication) doit être = TCPTDS (Défaut : XCP2) Les paramètres suivants peuvent être indiqués au niveau des commentaires (-G) du dialogue: - Paramètre 37 : Taille du buffer de communication Défaut : 14200

#### **Génération IMS V6 : Modification de la taille de l'IO-PCB(C:022826)**

Génération IMS V6 : la taille de l'IO-PCB passe de 52 à 100.

#### **Usage BINARY pour MVS OS/390 : harmonisation des générateurs(C:022893)**

<span id="page-8-5"></span>Usage BINARY pour MVS OS/390: harmonisation des générateurs. L'usage 'C' entraînera la génération de la clause BINARY dès lors que la variante du programme ou écran sera du Cobol II (variante 'X').

## **Pacbase Web Connection**

```
WEB GCOS7 : moniteur de communication TDS TCP/IP ACCESS TDS(C:022502)
```

```
WEB GCOS7 : moniteur de communication TDS TCP/IP
ACCESS TDS
PARAMETRES SPECIFIQUES AU WEB GCOS7 TCPTDS:
 -----------------------------
Le paramètre 36 (type de communication) doit être = TCPTDS
(Défaut : XCP2)
Les paramètres suivants peuvent être indiqués au niveau
des commentaires (-G) du dialogue:
- Paramètre 37 : Taille du buffer de communication
 Défaut : 14200
```
## <span id="page-9-0"></span>**Procédures batch**

**Utilitaire 2.5 pour préparation 3.0(C:021878)**

```
- Fichier des commandes d'édition-génération :
 Proposer la liste des entrées de REAG.
 Rechercher les utilisateurs inexistants dans le fichier
 \Delta F.
 Rechercher les sessions et bibliothèques inexistantes
 dans la base.
```
#### **Utilitaire 2.5 - Type des SD(C:022522)**

Ce programme va lire les structures de données, et mettra un mot clé sur la Définition. Entrée de la procédure : fichier des types : type SD - Mot clé Ligne d'identification précisant le contexte d'implémentation. Il peut y en avoir plusieurs.

# **ANOMALIES CORRIGEES**

### <span id="page-10-1"></span><span id="page-10-0"></span>**Dialogue Client/Serveur**

#### **Composant Serveur : accès personnalisés pour NON STOP SQL, absence à tort du test du SQLCODE(C:021818)**

Composant Serveur et écrans TP - accès personnalisés pour NON STOP SQL: le test du SQLCODE était absent à tort. Corrigé.

#### **Dossier : requête multi proxies, problème de récupération du buffer utilisateur(C:021896)**

Dossier - requête multi proxies: le problème de récupération du buffer utilisateur a été corrigé.

#### **Composant élémentaire : appel de serveur et nombre d'erreurs égal à 1, pas d'incrémentation de K50L(C:022111)**

Composant élémentaire : appel de serveur deuxième niveau et option ACCESERR à la valeur 1. Absence à tort de l'incrémentation de l'indice de chargement des erreurs K50L. Corrigé.

#### **Moniteur de communication : problème d'attribution du timestamp en environnement DB2 et VSAM CICS(C:022169)**

Moniteur de communication : problème d'attribution du timestamp en environnement DB2 et VSAM CICS, générant une erreur  $\text{sal}$  -803. Corrigé.

#### **Composant Serveur : insertion fonction utilisateur dans les contrôles et demande de commentaires.(C:022209)**

Composant Serveur : en cas d'insertion de traitements spécifiques au niveau de la fonction de contrôle des rubriques de la vue logique, si l'option insertion des commentaires a été prise, des étiquettes de fin de fonction sont générées à tort. Les titres des sous-fonctions ne seront envoyés que pour la première sous-fonction par rubrique. Corrigé.

#### **Moniteur de communication : calcul du temps d'exécution erroné(C:022240)**

Moniteur de communication : le calcul du temps d'exécution était erroné, provoquant une erreur "Arithmetic fault" à l'exécution. Corrigé.

#### **Segment SQL avec lignes 'suite' dans le -CE : si sélection de sous-schéma, ponctuation erronée(C:022564)**

Segment SQL avec lignes 'suite' dans la composition : si ce segment est appelé avec sélection d'un sous-schéma, la ponctuation en fonctions d'accès (F80) peut être erronée s'il n'y a pas de rubriques derrière cette ligne blanche. Corrigé.

#### **Usage POINTER pour Microfocus : pour l'usage 'Y' défini au niveau de la rubrique (C1531)(C:022769)**

Usage POINTER pour Microfocus : pour l'usage 'Y' défini au niveau de la rubrique, l'usage POINTER n'a été pris pour Cobol II et Microfocus que dans le générateur Batch. Dorénavant cela sera pris pour tous les générateurs.

#### **Composant Client : zones contenant la longueur des vues utilisées ont une valeur erronée(C:023366)**

Composant Client : déclaration en working de zones contenant les informations sur les vues appelées (longueur, nombre de répétition...). La zone contenant la longueur de la partie en-tête de la vue est erronée pour la deuxième vue appelée si celle-ci est plus courte que la première. Corrigé.

### <span id="page-11-0"></span>**Dialogue**

#### **Composant Serveur : accès personnalisés pour NON STOP SQL, absence à tort du test du SQLCODE(C:021818)**

Composant Serveur et écrans TP - accès personnalisés pour NON STOP SQL: le test du SQLCODE était absent à tort. Corrigé.

#### **Tandem : problème de traitement des erreurs en F81ER(C:021984)**

```
Il manquait un go to F2930-o avant l'étiquette F81ER-FN.
Ceci est corrigé.
```
#### **Rubrique 'Code Opération' avec des -D contenant un contrôle de numéricité (\*9): génération en double(C:022210)**

Dans un écran, si la rubrique déclarée comme 'Code Opération' comporte dans sa première ligne de description un contrôle de numéricité (\*9), la fonction F0520 générée contient des lignes en double. Corrigé.

#### **File status tronqué au retour du pathsend dans moniteur Pacweb Tandem(C:022283)**

File status tronqué au retour du pathsend dans moniteur Pacweb Tandem Afin de traiter correctement les erreurs spécifiques au matériel, une zone working V-INFO et une fonction F81ET ont été ajoutées dans le moniteur de communication pacweb. En cas d'erreur au retour du pathsend, la zone V-INFO sera positionnée comme suit: . V-INFO-PROGE = nom du programme en cours de traitement . V-INFO-CODE = SERVERCLASS\_SEND. V-INFO-XFUNCT= SEND . V-INFO-STATUS= code d'erreur Remarque:

La zone STATUS a un format 9(9) comme en Dialogue C/S.

#### **Usage POINTER pour Microfocus : pour l'usage 'Y' défini au niveau de la rubrique (C1531)(C:022769)**

Usage POINTER pour Microfocus : pour l'usage 'Y' défini au niveau de la rubrique, l'usage POINTER n'a été pris pour Cobol II et Microfocus que dans le générateur Batch. Dorénavant cela sera pris pour tous les générateurs.

#### **Ecran Dialogue Microfocus : perte des zones de nature 'F' en cas d'option LOGMES.(C:022798)**

Ecran Dialogue Microfocus : en cas d'option LOGMES les zones protégées transmises (nature 'F') ne sont pas retransmises si l'on passe par un affichage après détection d'erreur. La solution consiste à transférer ces champs en zones de sortie en fonction F8155 comme pour les zones variables. Corrigé.

#### **Fonction de REWRITE dans le moniteur de comm. PacWeb généré sans la clause "With Unlock"(C:022900)**

La fonction Cobol de "Rewrite" dans le moniteur de communication Pacweb n'était pas générée avec la clause "with unlock" pour Tandem. Dans le moniteur de communication Pacweb, variante TANDEM, la clause REWRITE dans le fichier de travail a été complétée avec "WITH UNLOCK".

### <span id="page-12-0"></span>**Pacbase Web Connection**

#### **Tandem : problème de traitement des erreurs en F81ER(C:021984)**

Il manquait un go to F2930-o avant l'étiquette F81ER-FN. Ceci est corrigé.

#### **File status tronqué au retour du pathsend dans moniteur Pacweb Tandem(C:022283)**

File status tronqué au retour du pathsend dans moniteur Pacweb Tandem Afin de traiter correctement les erreurs spécifiques au matériel, une zone working V-INFO et une fonction F81ET ont été ajoutées dans le moniteur de communication pacweb. En cas d'erreur au retour du pathsend, la zone V-INFO sera positionnée comme suit: . V-INFO-PROGE = nom du programme en cours de traitement . V-INFO-CODE = SERVERCLASS\_SEND. V-INFO-XFUNCT= SEND . V-INFO-STATUS= code d'erreur Remarque: La zone STATUS a un format 9(9) comme en Dialogue C/S.

#### **Fonction de REWRITE dans le moniteur de comm. PacWeb généré sans la clause "With Unlock"(C:022900)**

La fonction Cobol de "Rewrite" dans le moniteur de communication Pacweb n'était pas générée avec la clause "with unlock" pour Tandem. Dans le moniteur de communication Pacweb, variante TANDEM, la clause REWRITE dans le fichier de travail a été complétée avec "WITH UNLOCK".

### <span id="page-12-1"></span>**Pacbase Access Facility**

**PAF : l'extraction des -DR des DBD ne fonctionnait pas sur sélection code table + type de ligne 'I'.(C:021919)**

```
PAF : l'extraction des -DR des DBD ne fonctionnait pas en
cas de sélection du code table + type de ligne 'I'.
Ceci est corrigé.
```
**PAF : les -G d'une OEU avec appel de format-guide ne sont pas extraits (boucle)(C:023195)**

PAF : les commentaires (-GC) d'une OEU avec appel de format-guide n'étaient pas extraits (boucle). Ceci est corrigé.

### <span id="page-13-0"></span>**Procédures batch**

#### **Format-guide : attribution du type conformément à la version 3.0(C:021839)**

Cet utilitaire va extraire toutes les fiches de format guide dans les sessions précisées sur les cartes en entrée. Chaque FG sera typé avec la valeur rencontrée sur le descriptif. Les valeurs seront G (complément de génération), O (option de dialogue) et C (commentaires). Le type C sera attribué pour toutes les valeurs différentes de O et G. Si sur un même descriptif, des types différents ont été saisis, un message d'incohérence apparaîtra dans l'état avec une demande d'intervention manuelle. Un fichier mouvement est créé et sera mis à jour par UPDT.

#### **UPDT : création de chaînages à tort sur un mouvement suivant un mouvement erroné(C:022138)**

UPDT : création de chaînages à tort sur un mouvement suivant un mouvement erroné. Corrigé.

#### **EXTR : anomalies sur les options EXPT/ONLY avec SDO, SEG, DIA et ECR(C:022291)**

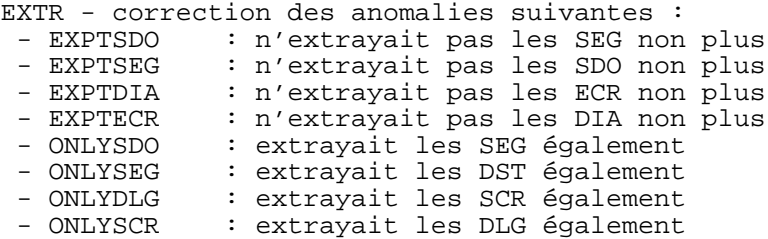

#### **SAVE : l'état des statistiques n'est pas bon si le premier index n'est pas une bibliothèque(C:022695)**

SAVE : l'état des statistiques n'était pas toujours bon (nombre de bibliothèques à zéro). Corrigé.

#### **RMEN(MV/MR) d'une rubrique utilisée dans clé BBD : ne recrée que les 8 premières rubriques de la clé(C:022908)**

RMEN(MV/MR) d'une rubrique utilisée dans la clé d'un bloc base de données : seules les 8 premières rubriques de la clé du bloc base de données étaient reconduites. Corrigé.

#### **UPDT : l'erreur 5806 pour les -DR de BBD passe en warning dans la maj pour les extracteurs(C:022938)**

UPDT : l'erreur 5806 pour les -DR de bloc base de données (MODIFICATION DU SEGMENT INTERDITE) passe en warning dans la mise à jour pour les extracteurs.

#### **CPSN et modification du type de ligne sur un descriptif de SEG : erreur 6316.(C:023089)**

CPSN et modification du type de ligne sur un descriptif de segment (passage de ligne de -CE en -SE par exemple) : on avait l'erreur 6316 : LIGNE CONSULTEE MISE A JOUR INTERDITE. Corrigé.

#### **PACX pour UPDP et descriptif de SEG : la notion de vue SQL (-DBE) ou descr. Socrate (-SE) est perdue(C:023090)**

PACX pour UPDP et descriptif de SEG : la notion de vue SQL (-DBE) ou description Socrate (-SE) était perdue. Corrigé.

#### **CSES : plantage dans la REST s'il y avait dans la des entités dont le code est "999999"(C:023098)**

CSES : la REST se plantait s'il y avait dans la base des entités dont le code était "999999". Corrigé.

#### **CSES sur fichier DSMS : perte d'infos du -M des changes, session courante dans -M non reprise(C:023224)**

CSES sur fichier DSMS : la reprise des -M ne fonctionnait pas correctement:

- perte d'informations pour les -M concernant les sessions historisées,

session courante non reprise pour les -M concernant les sessions courantes.

Corrigé.

#### **Change 23224 pour 2.5 (CSES sur fichier DSMS : problème sur les -M de change)(C:023225)**

CSES sur fichier DSMS : la reprise des -M ne fonctionnait pas correctement:

- perte d'informations pour les -M concernant les sessions historisées,

- session courante non reprise pour les -M concernant les sessions courantes.

Corrigé.

### <span id="page-14-0"></span>**Pacbase Update Facility**

**PUF-TP : la connexion à une base sous contrôle DSMS renvoie l'erreur 'N**◦ **amélioration obligatoire(C:023220)**

PUF-TP : la connexion à une base sous contrôle DSMS renvoie l'erreur '7326' dans PUF000 : 'n◦ d'amélioration obligatoire pour cet environnement'.

### <span id="page-14-1"></span>**Divers TP**

**GP : si on tente de modifier une ligne suite en C2, on reste bloqué sur écran 'MAJ INTERDITE'(C:021943)**

Ecran GP : si on tente de modifier une ligne suite en C2, on reste bloqué sur écran 'MAJ INTERDITE'. En option C2, on a le warning suivant 'TYPE D'AFFICHAGE INTERDISANT LA MISE A JOUR'. Si malgré tout on essayait de modifier une ligne suite, on obtenait après validation une erreur 'E' non saisissable :

MISE A JOUR INTERDITE et l'écran restait bloqué. Ceci est corrigé.

#### **Entités SEG et ECR et protection à l'extraction : enlever la dépendance vis-à-vis de SDO et DIA(C:021947)**

Entités segments et écrans et protection à l'extraction : Il était impossible de créer un segment si la structure de données existait dans une bibliothèque supérieure. Il était impossible de créer un écran si le dialogue existait dans une bibliothèque supérieure. Désormais, cette dépendance n'existe plus : on peut créer un segment si la structure de données existe dans une bibliothèque supérieure, on peut créer un écran si le dialogue existe dans une bibliothèque supérieure.

**Problème sur le choix .S dès lors que la chaîne de caractères à rechercher se trouve dans les -B(C:022120)**

Choix .S sur une entité écran : si la chaîne de caractères à rechercher se trouvait dans les -B, l'affichage était erroné. Corrigé.

#### **CH:O-sim erroné si ligne de libellé commence en colonne 1 et que la précédente terminait en col 80(C:022130)**

CH:O-sim erroné si une ligne de libellé commençait en colonne 1 et que la précédente terminait en colonne 80. Corrigé.

#### **Description de table PAC : si appel de sous-pgm, ne pas rendre obligatoire la zone MAJ/TABLE(C:022290)**

Description de la table PAC : en cas d'appel de sousprogramme, la zone MAJ/TABLE n'est plus obligatoire.

#### **Le transfert de verrous techniques sur descriptifs de programmes et d'écran ne fonctionne pas(C:022351)**

Le transfert de verrous techniques sur descriptifs de programmes et d'écrans ne fonctionnait pas. Corrigé.

### <span id="page-15-0"></span>**Upload / Download**

**Descente écran et contrôle DSMS : erreur MAJ NON AUTORISEE PAR DSMS POUR CETTE ENTITE(C:022935)**

Descente d'un écran en local et contrôle DSMS : la descente était impossible et le message d'erreur "MAJ NON AUTORISEE PAR DSMS POUR CETTE ENTITE" apparaissait. Corrigé.

# <span id="page-16-0"></span>**VISUALAGE PACBASE AIX 2.5 V17**

## **NOUVELLES FONCTIONNALITES**

### <span id="page-16-2"></span><span id="page-16-1"></span>**Langage Batch**

#### **Usage BINARY pour MVS OS/390 : harmonisation des générateurs(C:022893)**

Usage BINARY pour MVS OS/390: harmonisation des générateurs. L'usage 'C' entraînera la génération de la clause BINARY dès lors que la variante du programme ou écran sera du Cobol II (variante 'X').

### <span id="page-16-3"></span>**Dialogue Client/Serveur**

#### **TDS/GCOS7 : prise en compte de l'architecture TCP/IP Access TDS/GCOS7(C:022483)**

TDS/GCOS7 : prise en compte de l'architecture TCP/IP Access pour le moniteur de communication Client/Serveur.

#### **Génération IMS V6 : Modification de la taille de l'IO-PCB(C:022826)**

Génération IMS V6 : la taille de l'IO-PCB passe de 52 à 100.

### <span id="page-16-4"></span>**Dialogue**

#### **WEB GCOS7 : moniteur de communication TDS TCP/IP ACCESS TDS(C:022502)**

WEB GCOS7 : moniteur de communication TDS TCP/IP ACCESS TDS PARAMETRES SPECIFIQUES AU WEB GCOS7 TCPTDS: ----------------------------- Le paramètre 36 (type de communication) doit être = TCPTDS (Défaut : XCP2) Les paramètres suivants peuvent être indiqués au niveau des commentaires (-G) du dialogue: - Paramètre 37 : Taille du buffer de communication Défaut : 14200

#### **Génération IMS V6 : Modification de la taille de l'IO-PCB(C:022826)**

```
Génération IMS V6 : la taille de l'IO-PCB passe de
52 à 100.
```
#### **Usage BINARY pour MVS OS/390 : harmonisation des générateurs(C:022893)**

<span id="page-16-5"></span>Usage BINARY pour MVS OS/390: harmonisation des générateurs. L'usage 'C' entraînera la génération de la clause BINARY dès lors que la variante du programme ou écran sera du Cobol II (variante 'X').

## **Pacbase Web Connection**

```
WEB GCOS7 : moniteur de communication TDS TCP/IP ACCESS TDS(C:022502)
```

```
WEB GCOS7 : moniteur de communication TDS TCP/IP
ACCESS TDS
PARAMETRES SPECIFIQUES AU WEB GCOS7 TCPTDS:
 -----------------------------
Le paramètre 36 (type de communication) doit être = TCPTDS
(Défaut : XCP2)
Les paramètres suivants peuvent être indiqués au niveau
des commentaires (-G) du dialogue:
- Paramètre 37 : Taille du buffer de communication
 Défaut : 14200
```
## <span id="page-17-0"></span>**Procédures batch**

**Utilitaire 2.5 pour préparation 3.0(C:021878)**

```
- Fichier des commandes d'édition-génération :
 Proposer la liste des entrées de REAG.
 Rechercher les utilisateurs inexistants dans le fichier
 \Delta<sub>E</sub>
 Rechercher les sessions et bibliothèques inexistantes
 dans la base.
```
#### **Utilitaire 2.5 - Type des SD(C:022522)**

Ce programme va lire les structures de données, et mettra un mot clé sur la Définition. Entrée de la procédure : fichier des types : type SD - Mot clé Ligne d'identification précisant le contexte d'implémentation. Il peut y en avoir plusieurs.

# **ANOMALIES CORRIGEES**

### <span id="page-18-1"></span><span id="page-18-0"></span>**Dialogue Client/Serveur**

#### **Composant Serveur : accès personnalisés pour NON STOP SQL, absence à tort du test du SQLCODE(C:021818)**

Composant Serveur et écrans TP - accès personnalisés pour NON STOP SQL: le test du SQLCODE était absent à tort. Corrigé.

#### **Dossier : requête multi proxies, problème de récupération du buffer utilisateur(C:021896)**

Dossier - requête multi proxies: le problème de récupération du buffer utilisateur a été corrigé.

#### **Composant élémentaire : appel de serveur et nombre d'erreurs égal à 1, pas d'incrémentation de K50L(C:022111)**

Composant élémentaire : appel de serveur deuxième niveau et option ACCESERR à la valeur 1. Absence à tort de l'incrémentation de l'indice de chargement des erreurs K50L. Corrigé.

#### **Moniteur de communication : problème d'attribution du timestamp en environnement DB2 et VSAM CICS(C:022169)**

Moniteur de communication : problème d'attribution du timestamp en environnement DB2 et VSAM CICS, générant une erreur  $\text{sal}$  -803. Corrigé.

#### **Composant Serveur : insertion fonction utilisateur dans les contrôles et demande de commentaires.(C:022209)**

Composant Serveur : en cas d'insertion de traitements spécifiques au niveau de la fonction de contrôle des rubriques de la vue logique, si l'option insertion des commentaires a été prise, des étiquettes de fin de fonction sont générées à tort. Les titres des sous-fonctions ne seront envoyés que pour la première sous-fonction par rubrique. Corrigé.

#### **Moniteur de communication : calcul du temps d'exécution erroné(C:022240)**

Moniteur de communication : le calcul du temps d'exécution était erroné, provoquant une erreur "Arithmetic fault" à l'exécution. Corrigé.

#### **Segment SQL avec lignes 'suite' dans le -CE : si sélection de sous-schéma, ponctuation erronée(C:022564)**

Segment SQL avec lignes 'suite' dans la composition : si ce segment est appelé avec sélection d'un sous-schéma, la ponctuation en fonctions d'accès (F80) peut être erronée s'il n'y a pas de rubriques derrière cette ligne blanche. Corrigé.

#### **Usage POINTER pour Microfocus : pour l'usage 'Y' défini au niveau de la rubrique (C1531)(C:022769)**

Usage POINTER pour Microfocus : pour l'usage 'Y' défini au niveau de la rubrique, l'usage POINTER n'a été pris pour Cobol II et Microfocus que dans le générateur Batch. Dorénavant cela sera pris pour tous les générateurs.

### <span id="page-19-0"></span>**Dialogue**

#### **Composant Serveur : accès personnalisés pour NON STOP SQL, absence à tort du test du SQLCODE(C:021818)**

Composant Serveur et écrans TP - accès personnalisés pour NON STOP SQL: le test du SQLCODE était absent à tort. Corrigé.

#### **Tandem : problème de traitement des erreurs en F81ER(C:021984)**

```
Il manquait un go to F2930-o avant l'étiquette F81ER-FN.
Ceci est corrigé.
```
#### **Rubrique 'Code Opération' avec des -D contenant un contrôle de numéricité (\*9): génération en double(C:022210)**

Dans un écran, si la rubrique déclarée comme 'Code Opération' comporte dans sa première ligne de description un contrôle de numéricité (\*9), la fonction F0520 générée contient des lignes en double. Corrigé.

#### **File status tronqué au retour du pathsend dans moniteur Pacweb Tandem(C:022283)**

File status tronqué au retour du pathsend dans moniteur Pacweb Tandem Afin de traiter correctement les erreurs spécifiques au matériel, une zone working V-INFO et une fonction F81ET ont été ajoutées dans le moniteur de communication pacweb. En cas d'erreur au retour du pathsend, la zone V-INFO sera positionnée comme suit: . V-INFO-PROGE = nom du programme en cours de traitement . V-INFO-CODE = SERVERCLASS\_SEND. V-INFO-XFUNCT= SEND . V-INFO-STATUS= code d'erreur Remarque: La zone STATUS a un format 9(9) comme en Dialogue C/S.

#### **Usage POINTER pour Microfocus : pour l'usage 'Y' défini au niveau de la rubrique (C1531)(C:022769)**

Usage POINTER pour Microfocus : pour l'usage 'Y' défini au niveau de la rubrique, l'usage POINTER n'a été pris pour Cobol II et Microfocus que dans le générateur Batch. Dorénavant cela sera pris pour tous les générateurs.

#### **Ecran Dialogue Microfocus : perte des zones de nature 'F' en cas d'option LOGMES.(C:022798)**

Ecran Dialogue Microfocus : en cas d'option LOGMES les zones protégées transmises (nature 'F') ne sont pas retransmises si l'on passe par un affichage après détection d'erreur. La solution consiste à transférer ces champs en zones de sortie en fonction F8155 comme pour les zones variables. Corrigé.

### <span id="page-20-0"></span>**Pacbase Web Connection**

#### **Tandem : problème de traitement des erreurs en F81ER(C:021984)**

```
Il manquait un go to F2930-o avant l'étiquette F81ER-FN.
Ceci est corrigé.
```
#### **File status tronqué au retour du pathsend dans moniteur Pacweb Tandem(C:022283)**

```
File status tronqué au retour du pathsend
dans moniteur Pacweb Tandem
Afin de traiter correctement les erreurs spécifiques au
matériel, une zone working V-INFO et une fonction F81ET
ont été ajoutées dans le moniteur de communication pacweb.
En cas d'erreur au retour du pathsend, la zone V-INFO
sera positionnée comme suit:
. V-INFO-PROGE = nom du programme en cours de traitement
 . V-INFO-CODE = SERVERCLASS_SEND. V-INFO-XFUNCT= SEND
. V-INFO-STATUS= code d'erreur
Remarque:
La zone STATUS a un format 9(9) comme en Dialogue C/S.
```
### <span id="page-20-1"></span>**Pacbase Access Facility**

**PAF : l'extraction des -DR des DBD ne fonctionnait pas sur sélection code table + type de ligne 'I'.(C:021919)**

PAF : l'extraction des -DR des DBD ne fonctionnait pas en cas de sélection du code table + type de ligne 'I'. Ceci est corrigé.

**PAF : les -G d'une OEU avec appel de format-guide ne sont pas extraits (boucle)(C:023195)**

PAF : les commentaires (-GC) d'une OEU avec appel de format-guide n'étaient pas extraits (boucle). Ceci est corrigé.

### <span id="page-20-2"></span>**Procédures batch**

#### **Format-guide : attribution du type conformément à la version 3.0(C:021839)**

Cet utilitaire va extraire toutes les fiches de format guide dans les sessions précisées sur les cartes en entrée. Chaque FG sera typé avec la valeur rencontrée sur le descriptif. Les valeurs seront G (complément de génération), O (option de dialogue) et C (commentaires). Le type C sera attribué pour toutes les valeurs différentes de O et G. Si sur un même descriptif, des types différents ont été saisis, un message d'incohérence apparaîtra dans l'état avec une demande d'intervention manuelle. Un fichier mouvement est créé et sera mis à jour par UPDT.

#### **UPDT : création de chaînages à tort sur un mouvement suivant un mouvement erroné(C:022138)**

UPDT : création de chaînages à tort sur un mouvement suivant un mouvement erroné. Corrigé.

#### **EXTR : anomalies sur les options EXPT/ONLY avec SDO, SEG, DIA et ECR(C:022291)**

EXTR - correction des anomalies suivantes :

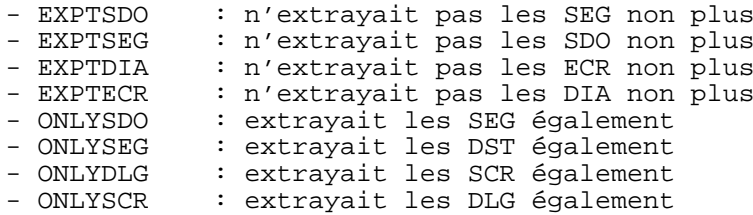

#### **SAVE : l'état des statistiques n'est pas bon si le premier index n'est pas une bibliothèque(C:022695)**

SAVE : l'état des statistiques n'était pas toujours bon (nombre de bibliothèques à zéro). Corrigé.

#### **RMEN(MV/MR) d'une rubrique utilisée dans clé BBD : ne recrée que les 8 premières rubriques de la clé(C:022908)**

RMEN(MV/MR) d'une rubrique utilisée dans la clé d'un bloc base de données : seules les 8 premières rubriques de la clé du bloc base de données étaient reconduites. Corrigé.

#### **UPDT : l'erreur 5806 pour les -DR de BBD passe en warning dans la maj pour les extracteurs(C:022938)**

UPDT : l'erreur 5806 pour les -DR de bloc base de données (MODIFICATION DU SEGMENT INTERDITE) passe en warning dans la mise à jour pour les extracteurs.

#### **CPSN et modification du type de ligne sur un descriptif de SEG : erreur 6316.(C:023089)**

CPSN et modification du type de ligne sur un descriptif de segment (passage de ligne de -CE en -SE par exemple) : on avait l'erreur 6316 : LIGNE CONSULTEE MISE A JOUR INTERDITE. Corrigé.

#### **PACX pour UPDP et descriptif de SEG : la notion de vue SQL (-DBE) ou descr. Socrate (-SE) est perdue(C:023090)**

PACX pour UPDP et descriptif de SEG : la notion de vue SQL (-DBE) ou description Socrate (-SE) était perdue. Corrigé.

#### **CSES : plantage dans la REST s'il y avait dans la des entités dont le code est "999999"(C:023098)**

CSES : la REST se plantait s'il y avait dans la base des entités dont le code était "999999". Corrigé.

#### **CSES sur fichier DSMS : perte d'infos du -M des changes, session courante dans -M non reprise(C:023224)**

CSES sur fichier DSMS : la reprise des -M ne fonctionnait pas correctement: - perte d'informations pour les -M concernant les sessions historisées, - session courante non reprise pour les -M concernant les sessions courantes. Corrigé.

#### **Change 23224 pour 2.5 (CSES sur fichier DSMS : problème sur les -M de change)(C:023225)**

CSES sur fichier DSMS : la reprise des -M ne fonctionnait pas correctement:

- perte d'informations pour les -M concernant les sessions historisées,
- session courante non reprise pour les -M concernant les sessions courantes.

```
Corrigé.
```
#### **Création d'OEU avec mot-clé : un EXPJ suivi d'un UPDT donne un résultat incorrect(C:023636)**

```
Création d'OEU avec mot-clé : un EXPJ suivi d'un UPDT
donnait un résultat incorrect.
Corrigé.
```
### <span id="page-22-0"></span>**Pacbase Update Facility**

**PUF-TP : la connexion à une base sous contrôle DSMS renvoie l'erreur 'N**◦ **amélioration obligatoire(C:023220)**

PUF-TP : la connexion à une base sous contrôle DSMS renvoie l'erreur '7326' dans PUF000 : 'n◦ d'amélioration obligatoire pour cet environnement'.

### <span id="page-22-1"></span>**Divers TP**

#### **GP : si on tente de modifier une ligne suite en C2, on reste bloqué sur écran 'MAJ INTERDITE'(C:021943)**

Ecran GP : si on tente de modifier une ligne suite en C2, on reste bloqué sur écran 'MAJ INTERDITE'. En option C2, on a le warning suivant 'TYPE D'AFFICHAGE INTERDISANT LA MISE A JOUR'. Si malgré tout on essayait de modifier une ligne suite, on obtenait après validation une erreur 'E' non saisissable : MISE A JOUR INTERDITE et l'écran restait bloqué. Ceci est corrigé.

#### **Entités SEG et ECR et protection à l'extraction : enlever la dépendance vis-à-vis de SDO et DIA(C:021947)**

Entités segments et écrans et protection à l'extraction : Il était impossible de créer un segment si la structure de données existait dans une bibliothèque supérieure. Il était impossible de créer un écran si le dialogue existait dans une bibliothèque supérieure. Désormais, cette dépendance n'existe plus : on peut créer un segment si la structure de données existe dans une bibliothèque supérieure, on peut créer un écran si le dialogue existe dans une bibliothèque supérieure.

#### **Problème sur le choix .S dès lors que la chaîne de caractères à rechercher se trouve dans les -B(C:022120)**

```
Choix .S sur une entité écran : si la chaîne de caractères
à rechercher se trouvait dans les -B, l'affichage était
erroné.
Corrigé.
```
#### **CH:O-sim erroné si ligne de libellé commence en colonne 1 et que la précédente terminait en col 80(C:022130)**

CH:O-sim erroné si une ligne de libellé commençait en colonne 1 et que la précédente terminait en colonne 80. Corrigé.

#### **Description de table PAC : si appel de sous-pgm, ne pas rendre obligatoire la zone MAJ/TABLE(C:022290)**

Description de la table PAC : en cas d'appel de sousprogramme, la zone MAJ/TABLE n'est plus obligatoire.

#### **Le transfert de verrous techniques sur descriptifs de programmes et d'écran ne fonctionne pas(C:022351)**

Le transfert de verrous techniques sur descriptifs de programmes et d'écrans ne fonctionnait pas. Corrigé.

### <span id="page-23-0"></span>**Upload / Download**

**Descente écran et contrôle DSMS : erreur MAJ NON AUTORISEE PAR DSMS POUR CETTE ENTITE(C:022935)**

Descente d'un écran en local et contrôle DSMS : la descente était impossible et le message d'erreur "MAJ NON AUTORISEE PAR DSMS POUR CETTE ENTITE" apparaissait. Corrigé.

# <span id="page-24-0"></span>**PACBASE WEB CONNECTION WINDOWS/NT 3.0 V06**

# **ANOMALIES CORRIGEES**

## <span id="page-24-2"></span><span id="page-24-1"></span>**Pacbase Web Connection**

#### **Génération des blancs en-tête de libellé.(C:023947)**

Les espaces en tête de libellé son remplacés par dans les pages afin d'empêcher les navigateurs de supprimer ces espaces lors de l'affichage.

# **EBUSINESS TOOLS 3.0 V07**

# **NOUVELLES FONCTIONNALITES**

## <span id="page-26-2"></span><span id="page-26-1"></span><span id="page-26-0"></span>**Fonctionnalités de la Proxy**

#### **Paramétrage de la langue d'utilisation des outils eBusiness (-lang)(C:024062)**

Le paramètre de lancement -lang permet d'indiquer la langue d'exécution des outils eBusiness.

## <span id="page-26-3"></span>**Service Test Facility (Visual)**

#### **Paramétrage de la langue d'utilisation des outils eBusiness (-lang)(C:024062)**

Le paramètre de lancement -lang permet d'indiquer la langue d'exécution des outils eBusiness.

# **ANOMALIES CORRIGEES**

### <span id="page-28-1"></span><span id="page-28-0"></span>**Fonctionnalités de la Proxy**

#### **Définition de l'environnement de compilation des proxies Vap COM(C:024020)**

Livraison d'un fichier ActiveXEnv\_sample.txt dans lequel se trouve un masque du contenu nécessaire au lancement de la compilation en mode expert. Pour que le fichier soit actif il faut le renommer en ActiveXEnv.txt et avoir renseigné correctement les variables PATH, LIB et INCLUDE le composant.

Si ce fichier est rendu actif, les variables d'environnement machine ne sont pas prises en compte lors du processus de compilation.

Pour plus d'informations sur le contenu attendu du fichier ActiveXEnv.txt, reportez-vous au contenu du fichier livré en exemple.

Pour le lot VP250, le fichier ActivexEnv.txt était construit automatiquement lors de l'installation, désormais il sera toujours construit mais nommé ActivexEnv\_sample.txt et son contenu devra être validé par l'utilisateur avant utilisation.

# **SUGGESTIONS**

## **SUGGESTIONS A PLANIFIER**

### <span id="page-30-2"></span><span id="page-30-1"></span><span id="page-30-0"></span>**Fonctionnel**

#### **Possibilité d'insérer des commandes d'édition génération spécifiques au site(E:026024)**

Transmis par M. Bellaich : "(...) Je voudrais également vous soumettre à nouveau un point qui serait bloquant pour une migration en V3 : Nous avons, en V2.0, généré des codes commandes d'édition génération spécifiques (rajout de ces codes dans le fichier AE). Je n'arrive pas à refaire la même chose en V3 (a priori, les codes commandes sont stockés dans une table interne dans le programme PVPQY20). ... Exemples de commandes ajoutées : GPL : Génération d'un plan S'appuie sur une entité utilisateur, extrait ce qui est déclaré en -D1 (pgm PAF) pour générer la sysin du bind plan GFC : Génération d'une fonction utilisateur S'appuie sur une entité utilisateur, va chercher les informations en -D1 et -D2 pour aller mettre à jour

une table DB2 (spécificité architecture NBP) GBS : Génération d'un bootstrap Va chercher un mot clé sur la fiche de définition d'une entité B, et en fonction du résultat, génère un petit programme "amorce" qui est en fait le point d'entrée de la transaction PRIORITé GUEPARD : 1

### <span id="page-30-3"></span>**Générateurs**

#### **Possibilité d'insérer des commandes d'édition génération spécifiques au site(E:026024)**

```
Transmis par M. Bellaich :
"(...) Je voudrais également vous soumettre à nouveau un
point qui serait bloquant pour une migration en V3 :
Nous avons, en V2.0, généré des codes commandes d'édition
 génération spécifiques (rajout de ces codes dans le fichier
 AE). Je n'arrive pas à refaire la même chose en V3
 (a priori, les codes commandes sont stockés dans une table
 interne dans le programme PVPQY20).
 ...
Exemples de commandes ajoutées :
GPL : Génération d'un plan
      S'appuie sur une entité utilisateur, extrait ce qui
      est déclaré en -D1 (pgm PAF) pour générer la sysin
      du bind plan
GFC : Génération d'une fonction utilisateur
      S'appuie sur une entité utilisateur, va chercher les
      informations en -D1 et -D2 pour aller mettre à jour
      une table DB2 (spécificité architecture NBP)
GBS : Génération d'un bootstrap
      Va chercher un mot clé sur la fiche de définition
      d'une entité B, et en fonction du résultat, génère
      un petit programme "amorce" qui est en fait le point
      d'entrée de la transaction
PRIORITé GUEPARD : 1
```